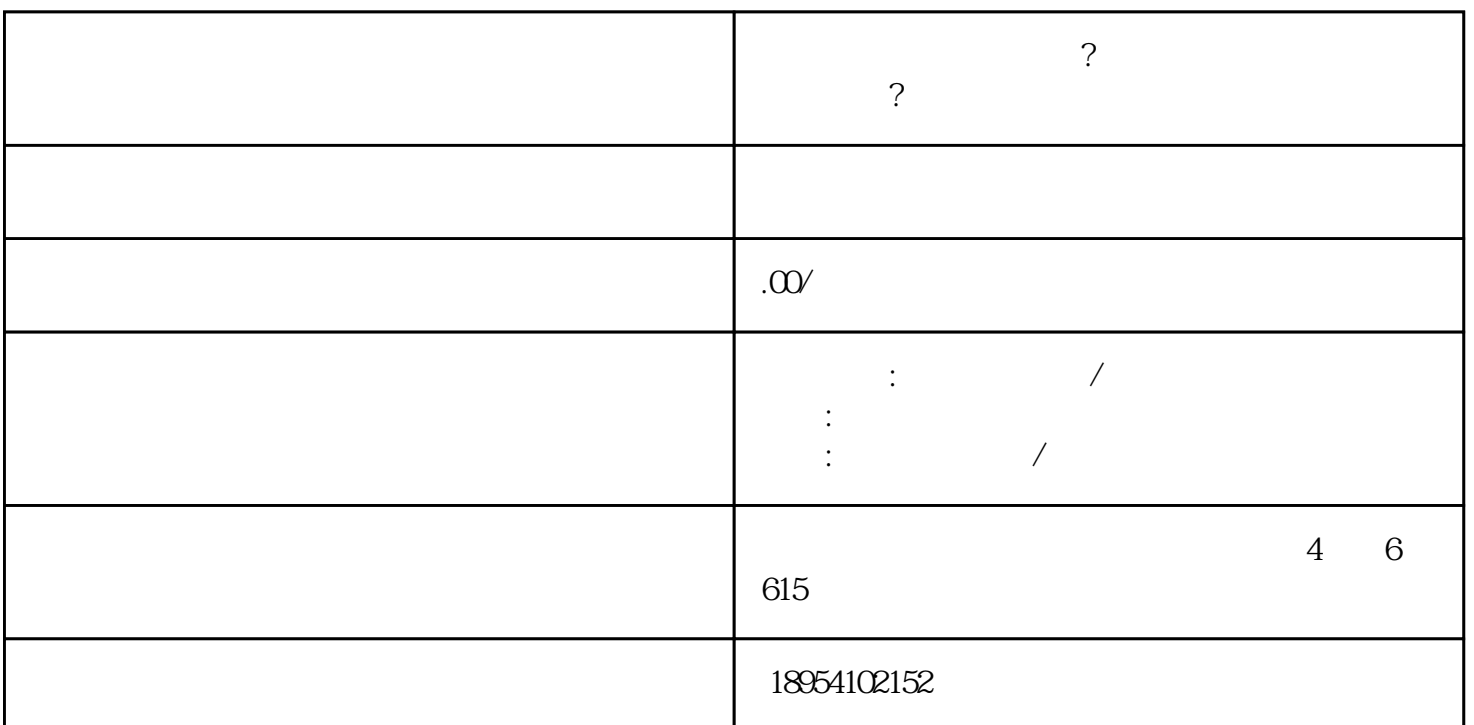

 $1.$ 

2. 提交入驻申请。

 $\mathcal{S}$ 

4. 完善店铺信息。

- 
- $\frac{1}{\sqrt{2\pi}}$
- 6. 开始采销对接。
- 1. 企业规模不限。
- $2.$ 
	- $3 \sim$
	-
	- 1. 申请审核不通过。
	- $2.$
	- 3. 采销对接困难。

 $2.$ 

 $3.$ 

 $4.$ 

, and the set of  $5$